# **Sumario**

- [1](#page-0-0) [Servizos web: extensión SOAP de PHP](#page-0-0)
	- ♦ [1.1](#page-0-1) [Utilización dun servizo web](#page-0-1)
		- [1.2](#page-1-0) [Creación dun servizo web](#page-1-0) ♦
			- ◊ [1.2.1](#page-1-1) [Creación dunha clase para o servizo web](#page-1-1)
			- ◊ [1.2.2](#page-2-0) [Xerar o WSDL dun servizo web](#page-2-0)

## <span id="page-0-0"></span>**Servizos web: extensión SOAP de PHP**

Aínda que existen outras posibilidades para crear e utilizar servizos web, **[a extensión SOAP](http://docs.php.net/manual/es/book.soap.php)** é a implementación de SOAP que se inclúe con PHP a partir da versión 5 da linguaxe. En versións anteriores tíñase que botar mán doutras opcións para traballar con SOAP. É unha extensión nativa (escrita en linguaxe C) e polo tanto máis rápida que as outras posibilidades.

É compatible coas versións SOAP 1.1 e SOAP 1.2, así como con WSDL 1.1, aínda que non permite a xeración automática do documento WSDL a partir do servizo web programado. Para poder usar a extensión, deberás comprobar se xa se encontra dispoñible (por exemplo, consultando a saída obtida pola función *phpinfo*).

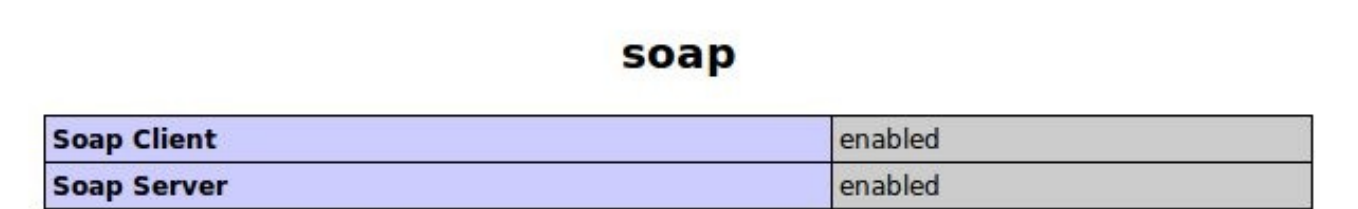

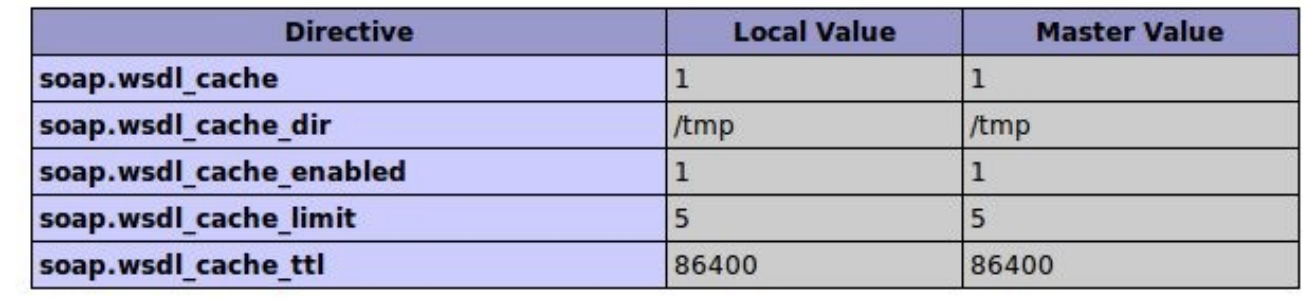

As dúas clases principais da extensión son **[SoapClient](http://docs.php.net/manual/es/class.soapclient.php)** e **[SoapServer](http://docs.php.net/manual/es/class.soapserver.php)**. A primeira permitirache comunicarte cun servizo web, e coa segunda poderás crear os teus propios servizos.

### <span id="page-0-1"></span>**Utilización dun servizo web**

Para crear un cliente do servizo, deberás coñecer os detalles deste (como mínimo, os parámetros de entrada e saída que debes usar, e cal é a URL do servizo) e empregar no teu código a clase **SoapClient**. Para descubrir os detalles do servizo, podes consultar o **documento WSDL do servizo**. Con isto obterás información como:

- Os tipos de datos empregados no servizo web.
- Os nomes das funcións ás que é posible realizar chamadas.
- A URL para acceder ao servizo.

A clase SoapClient implementa dous métodos que mostran parte da información que contén o documento WSDL do servizo web; concretamente, os tipos de datos definidos polo servizo, e as funcións que ofrece. Para coñecer esta información, unha vez creado o obxecto, debes utilizar os métodos **[\\_\\_getTypes](http://docs.php.net/manual/es/soapclient.gettypes.php)** e **[\\_\\_getFunctions](http://docs.php.net/manual/es/soapclient.getfunctions.php)** respectivamente.

Coa información anterior, para utilizar o servizo dende PHP é necesario crear (se aínda non o fixeches) un **novo obxecto da clase SoapClient**. Se o servizo ten un documento WSDL asociado, no construtor indícaslle onde se encontra.

\$cliente = new SoapClient("http://localhost/servizo.php?WSDL");

E para realizar a chamada ao servizo, inclúes os parámetros nun array.

```
$parametros = array("parametro1" => "valor", "parametro2" => "valor", ...);
$resultado = $cliente->nome_da_funcion($parametros);
```
A chamada devolve un obxecto dunha clase predefinida en PHP chamada **[StdClass](http://www.php.net/manual/es/reserved.classes.php)**.

A extensión PHP5 SOAP tamén inclúe opcións de depuración moi útiles para descubrir que está a pasar cando a conexión ao servizo web non funciona como debería. Para habilitalas, cando fagas a chamada ao construtor da clase SoapClient, debes utilizar a opción **trace** no array de opcións do segundo parámetro.

```
$cliente = new SoapClient(
   "http://localhost/servizo.php?WSDL",
   array('trace'=>true)
);
```
### <span id="page-1-0"></span>**Creación dun servizo web**

Para crear un servizo web coa extensión SOAP, debes utilizar a **[clase SoapServer](http://docs.php.net/manual/es/class.soapserver.php)**. Vexamos un exemplo sinxelo.

```
function suma ($a, $b) { return $a+$b; }
function resta($a,$b) { return $a-$b; }
$uri="http://localhost/";
$server = new SoapServer(null,array('uri'=>$uri));
$server->addFunction("suma");
$server->addFunction("resta");
$server->handle();
```
O código anterior crea un servizo web con dúas funcións: suma e resta. Cada función recibe dous parámetros e devolve un valor. Para **consumir este servizo**, necesitas escribir o seguinte código.

```
$url="http://localhost/servizo.php";
$uri="http://localhost/";
$cliente = new SoapClient(null, array('location'=>$url,'uri'=>$uri));
$suma = $cliente->suma(2,3);Stesta = Scliente->resta(2,3);echo 'A suma é ' . $suma . '<br />';
echo 'A resta é ' . $resta;
```
O servizo que creaches non inclúe un documento WSDL para describir as súas funcións. Sabes que existen os métodos suma e resta, e os parámetros que debes utilizar con eles, porque coñeces o código interno do servizo. Un usuario que non tivese esta información, non sabería como consumir o servizo.

Ao igual que sucedía con SoapClient ao programar un cliente, cando utilizas SoapServer podes crear un servizo sen documento WSDL asociado (como no caso anterior), ou indicar o documento WSDL correspondente ao servizo; pero antes deberás telo creado.

O primeiro parámetro do construtor indica a situación do WSDL correspondente. O segundo parámetro é unha colección de opcións de configuración do servizo. Se existe o primeiro parámetro, xa non fai falta máis información. A clase SoapServer utiliza a información do documento WSDL para executar o servizo. Se, como no exemplo, non existe WSDL, deberás indicar no segundo parámetro polo menos a opción **uri**, co espazo de nomes destino do servizo.

#### <span id="page-1-1"></span>**Creación dunha clase para o servizo web**

En vez de utilizar funcións para a lóxica interna do servizo web, como a suma e a resta do exemplo anterior, é aconsellable definir unha clase que implementar os métodos que queiramos publicar no servizo.

```
class Calcula {
   public function suma($a, $b) { return $a+$b; }
   public function resta($a, $b){ return $a-$b; }
}
```
Ao facelo desta forma, en lugar de engadir unha a unha as funcións, podemos engadir a clase completa ao servidor utilizando o método **[setClass](http://docs.php.net/manual/es/soapserver.setclass.php)** de SoapServer.

```
require_once('Calcula.php');
$server = new SoapServer(null, array('uri'=>''));
$server->setClass('Calcula');
$server->handle();
```
O arquivo anterior será o punto público de entrada ao noso servizo web.

#### <span id="page-2-0"></span>**Xerar o WSDL dun servizo web**

Existen algúns mecanismos que nos permiten xerar o WSDL correspondente a un servizo, aínda que sempre é aconsellable revisar os resultados obtidos antes de publicalos. Unha das formas máis sinxelas é utilizar a **[libraría WSDLDocument](https://code.google.com/p/wsdldocument/)**.

Esta libraría revisa os comentarios que engadises ao código da clase que queiras a publicar (debe ser unha clase, non funcións illadas), e xera como saída o documento WSDL correspondente. Para que funcione correctamente, é necesario que os comentarios das clases sigan un formato específico: o mesmo que utiliza a ferramenta de documentación **[PHPDocumentor](http://www.phpdoc.org/)**.

Os comentarios débense ir introducindo no código distribuídos en bloques, e utilizando certas marcas específicas como **@param** para indicar un parámetro e **@return** para indicar o valor devolto por unha función. Por exemplo, o código da clase Calcula comentada segundo estas normas quedaría da seguinte forma.

```
/**
 * Clase Calcula
 * 
 * Exemplo: Documentación para xeración 
           automática do documento WSDL
  * @author Víctor Lourido
*/
class Calcula {
    /**
      * Suma dous números e devolve o resultado
\qquad \qquad \star * @param float $a
      * @param float $b
      * @return float
      */
    public function suma($a, $b){
       return $a+$b;
    }
    /**
      * Resta dous números e devolve o resultado
\qquad \qquad \star * @param float $a
      * @param float $b
      * @return float
     * /
    public function resta($a, $b){
        return $a-$b;
    }
}
```
Para xerar o documento WSDL a partir da clase Calcula anterior empregando a libraría WSDLDocument, debes crear un novo ficheiro co seguinte código.

```
require_once("Calcula.php");
// Ruta a WSDLDocument
require_once("WSDLDocument.php");
// O servizo publícase na URL http://localhost/servizo.php
$wsdl = new WSDLDocument(
    "Calcula",
   "http://localhost/servizo.php",
   "http://localhost/"
);
```
É dicir, crear un novo obxecto da clase WSDLDocument, e indicar como parámetros:

- O nome da clase que xestionará as peticións ao servizo.
- A URL en que se ofrece o servizo.
- O espazo de nomes destino.

O método **saveXML** obtén como saída o documento WSDL de descrición do servizo. Revísao, pois posiblemente teñas que realizar algúns cambios (por exemplo, pasar o formato de codificación a UTF-8, ou cambiar o nome dalgunha das clases que contén e do seu construtor respectivo).

Cando estea listo, publícao co teu servizo. Para iso, copia o ficheiro obtido nunha ruta accesible vía web (por exemplo, na mesma ruta na que se encontre a clase que xestiona o servizo), e indica a URL en que se encontra cando instancies a clase SoapServer no servizo web (arquivo *servizo.php*).

```
$server = new SoapServer("http://localhost/servizo.wsdl");
$server->setClass('Calcula');
$server->handle();
```
Se engades á URL do servizo o parámetro GET **wsdl**, verás o ficheiro de descrición do servizo. No noso caso a URL sería **<http://localhost/servizo.php?wsdl>**.

*NOTA*: Á hora de programar un servizo web é recomendable desactivar a caché WSDL no arquivo php.ini. De non facelo, os arquivos WSDL gárdanse nunha caché polo que os cambios que fagamos neles non terán efecto ata que expire a caché. Faise co parámetro **soap.wsdl\_cache\_enabled**:

soap.wsdl\_cache\_enabled = 0;

-[-Víctor Lourido](https://manuais.iessanclemente.net/index.php?title=Usuario:Vlourido&action=edit&redlink=1) 01:59 26 jul 2013 (CEST)